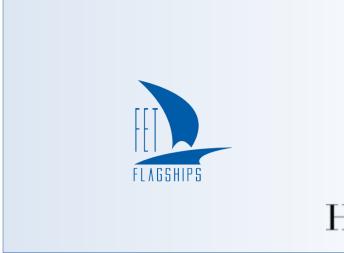

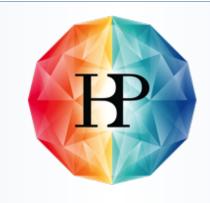

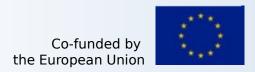

### Human Brain Project

## Introduction to NEST 3

Håkon Mørk

# Try it!

- → https://github.com/nest/nest-simulator/tree/nest-3
- → Docker:

```
docker run --rm -e LOCAL_USER_ID=`id -u $USER` \
-v $(pwd):/opt/data -p 8080:8080 nestsim/nest:3.0 notebook
```

## Changes from NEST 2.x to NEST 3.0

#### Additions

- NodeCollections for managing collections of nodes
- SynapseCollections for managing connections
- Object-oriented handling of NodeCollections and SynapseCollections
- Parameters (e.g. nest.random.uniform())
- New recording backend (NESTio)
- Topology functions merged into NEST
- Removals
  - Subnets
  - iaf\_neuron (use iaf\_psc\_alpha)

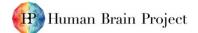

### Parameters in NEST 3.0

- Parameters can be representations of
  - Values drawn from a random distribution
  - Values based on various spatial node parameters
- Parameters can be used to
  - Set node status
  - Create node positions
  - Define connection probabilities, weights and delays
- Can be combined in different ways
- Can be used with some provided mathematical functions

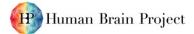

#### Structure of combined Parameters

parameter = 0.7 \* nest.random.uniform() + nest.spatial.distance

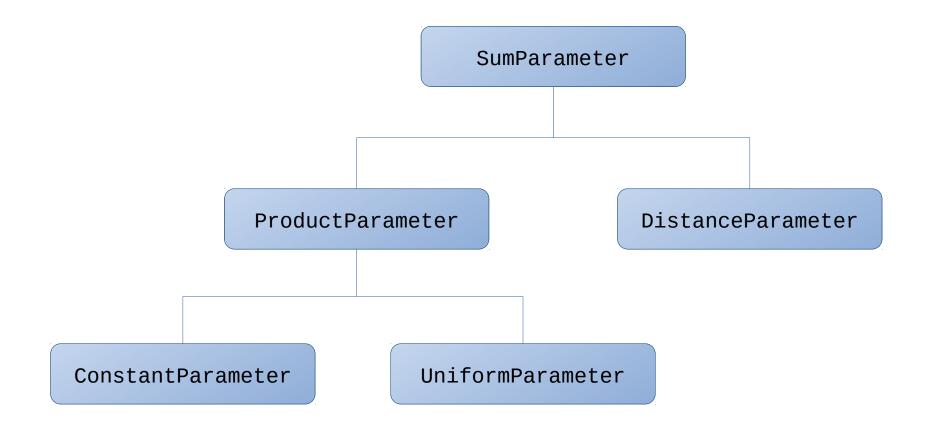

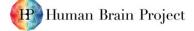

### Getting and setting node and connection attributes

#### NEST 2.x

#### NEST 3.0

```
nodes = nest.Create('iaf_psc_alpha', 10)
nest.SetStatus(nodes, {'V_m': -55.})
vm = nest.GetStatus(nodes, 'V_m')

conns = nest.GetConnections()
weights = nest.GetStatus(conns, 'weight')

nodes = nest.Create('iaf_psc_alpha', 10)
nodes = nest.Create('iaf_psc_alpha', 10)
nodes = nest.Create('iaf_psc_alpha', 10)
nodes = nest.Create('iaf_psc_alpha', 10)
nodes = nest.Create('iaf_psc_alpha', 10)
nodes = nest.Create('iaf_psc_alpha', 10)
nodes.V_m = -55.
vm = nodes.V_m
```

### Recording backend saving to binary file (SIONlib)

Individual ranks write to task local streams that map into a physical multifile.

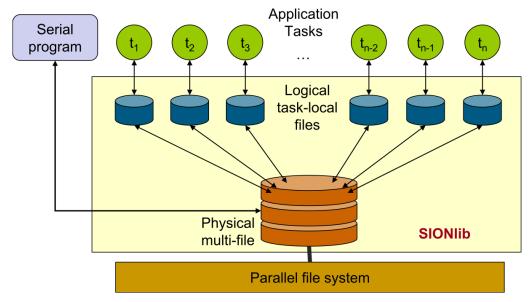

Wolfgang Frings, 2016

Data is a weakly ordered stream optimized for writing, with a final metadata block describing the devices, measures and neurons in the file.

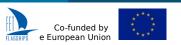

## NEST 3.0 demo

Jupyter notebooks in doc/nest-3

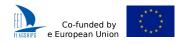